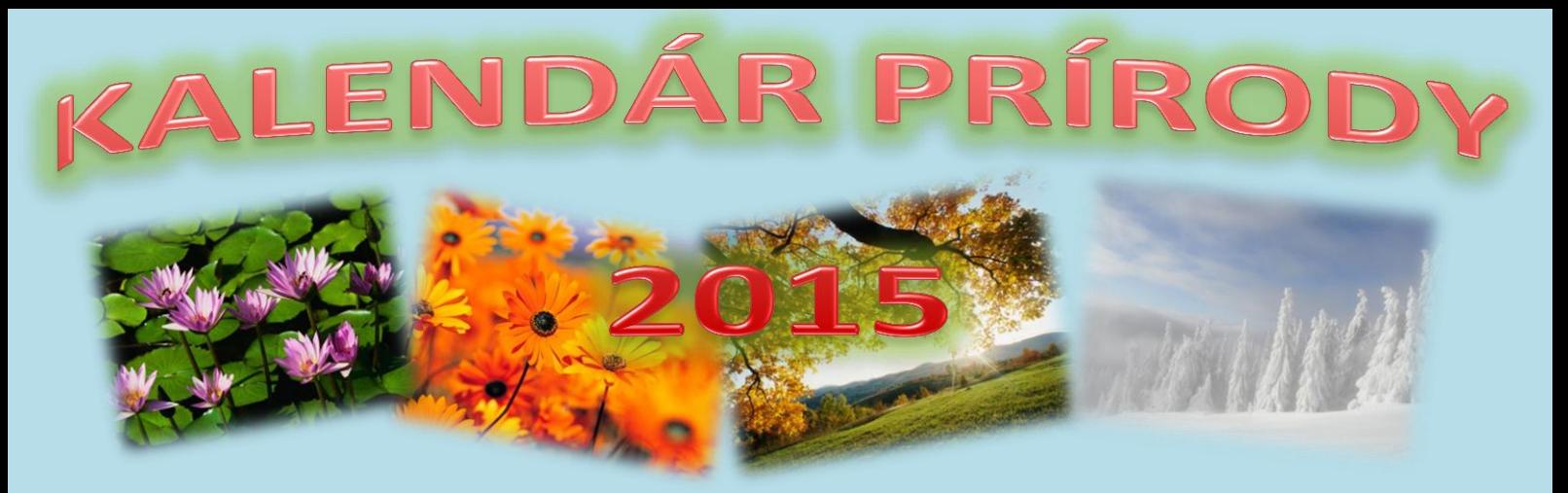

V kalendári je potrebné použiť 12 obrázkovú KOLÁŽ (obrázky upraviť natočiť, s efektom), jeden upravený WordArt (nadpis kalendára), jednu tabuľku upravenú, čitateľnú, všetky bunky v strede, vhodné pozadie a všetko vhodne zarovnať a upraviť. Kalendár nech je zameraný na jednu tému – obrázky **Z JEDNEJ OBLASTI. KALENDÁR JE NA ROK 2015 Kalendár po spracovaní uložte na server – do svojho priečinka – názov súboru – kalendár. Hodnotenie bude 2-ma známkami – estetické spracovanie a technická úprava.**

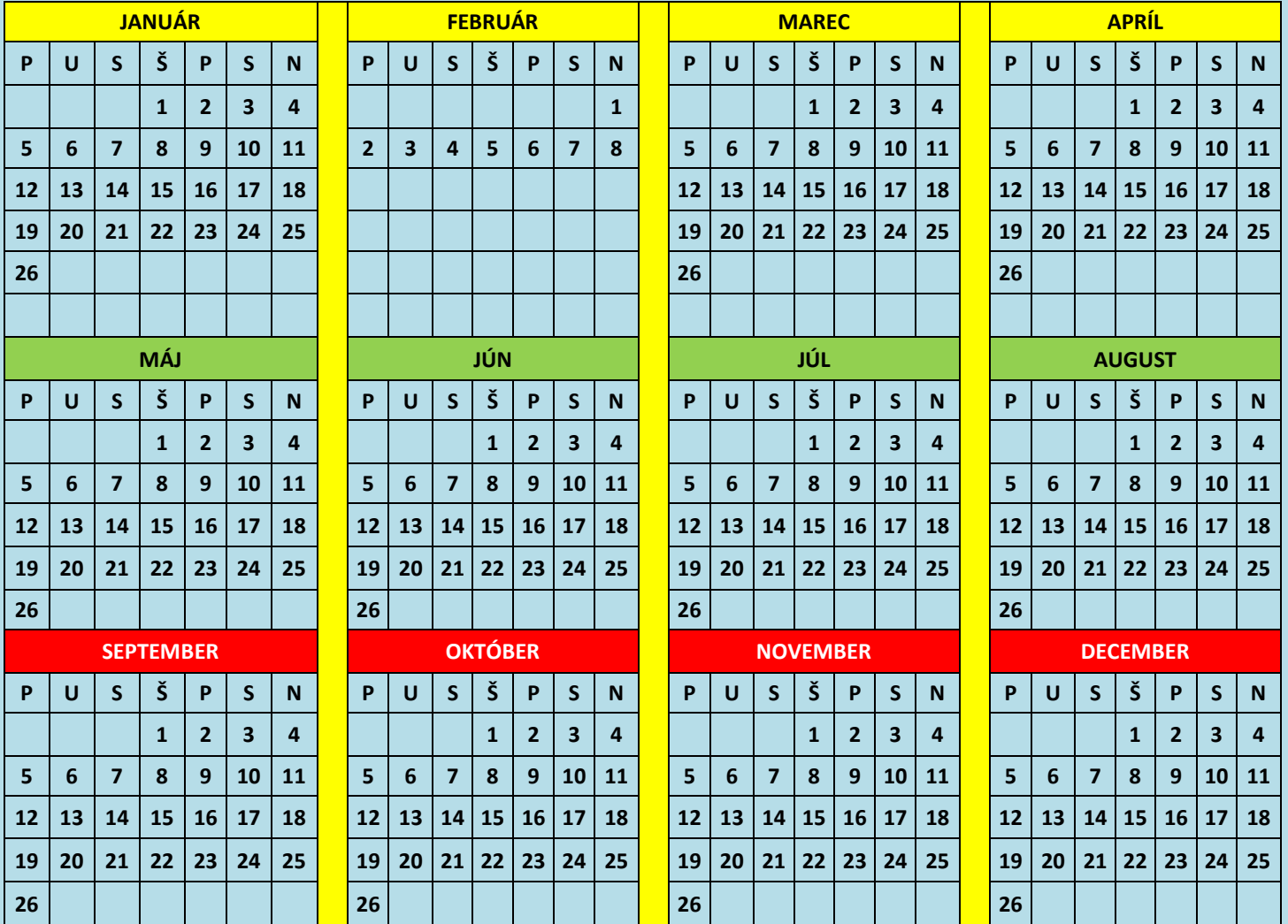

**Dokončiť do najbližšej hodiny.**